## Verantwortung übernehmen und Teilhabe stärken

Hier können Sie Ort und Zeit eintragen.

Jeder Mensch trägt eine unantastbare Würde in sich, die von Ralf Knoblauch als Königswürde beschrieben und in der Figur des Königs symbolisiert wird. Vom sozialen Brennpunkt in der Großstadt, über Katastrophengebiete wie das Ahrtal oder die Seenotrettung im Mittelmeer: An vielen Orten der Welt lassen sich die Königsskulpturen finden.

Vom Pflegeheim über die Kirchengemeinde und den Straßenstrich bis zum Rathaus - überall geben die König\*innen Anlass, Menschen auf ihre eigene Würde und die ihrer Mitmenschen hinzuweisen.

> Die König\*innen bestärken durch ihre Gegenwart Menschen in ihrem Engagement für andere oder spenden Trost, wo Katastrophen tiefe Wunden gerissen haben. Ohne mit eigener königlicher Macht ausgestattet zu sein, wollen sie doch politisch wirken und auf strukturelle Ungerechtigkeit hinweisen. Zum Königsweg der Menschheit gehört es, die eigene Königswürde für andere einzusetzen. Verantwortung zu übernehmen und Teilhabe zu stärken.

Ralf Knoblauch \*1964 ist gelernter Tischler, Theologe, Familienvater und geweihter Diakon. Er behaut seit 2009 alte Eichenbalken, um aus ihnen die König\*innen freizulegen. Die Krone ist fester Bestandteil - gar nicht prunkvoll, aber golden – auf dem Kopf, in der Hand oder neben den Füßen auf dem hölzernen Sockel.

"Jeder Mensch hat seine Risse, seine Kanten, seine Splitter." (Ralf Knoblauch)

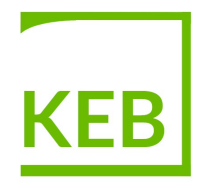

**Katholische Erwachsenenbildung** im Land Sachsen-Anhalt e.V.

Gefördert durch das Bundesministerium des Innern und für Heimat im Rahmen des Bundesprogramms "Zusammenhalt durch Teilhabe"

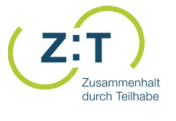

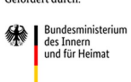

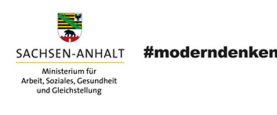